# **Kapitel 7**

# *Netzplantechnik*

## *CPM/PERT*

## **ALG. 7. 1 (***CPM***)**

## *Schritt 1 (Auflisten der Aktivitäten):*

Stelle eine Tabelle auf mit folgenden Informationen:

- Bezeichnung der Aktivitäten und ihre Beschreibung
- Festlegung der Vorgänger
- Dauer der Aktivitäten

## *Schritt 2 (Aufstellen des Netzes):*

Es gibt zwei mögliche Varianten:

*1. Vorgangspfeil-Netzplan (VPN)*  Hier werden die Aktivitäten durch Pfeile im Netz abgebildet und die Ereignisse durch Knoten:

#### **Beispiel:**

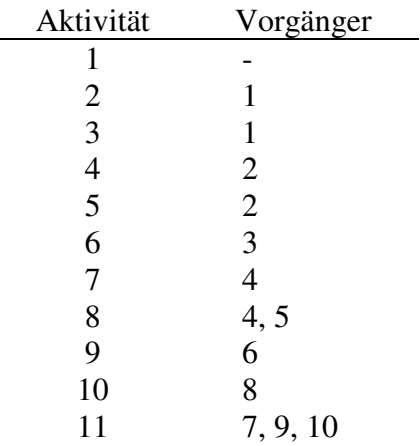

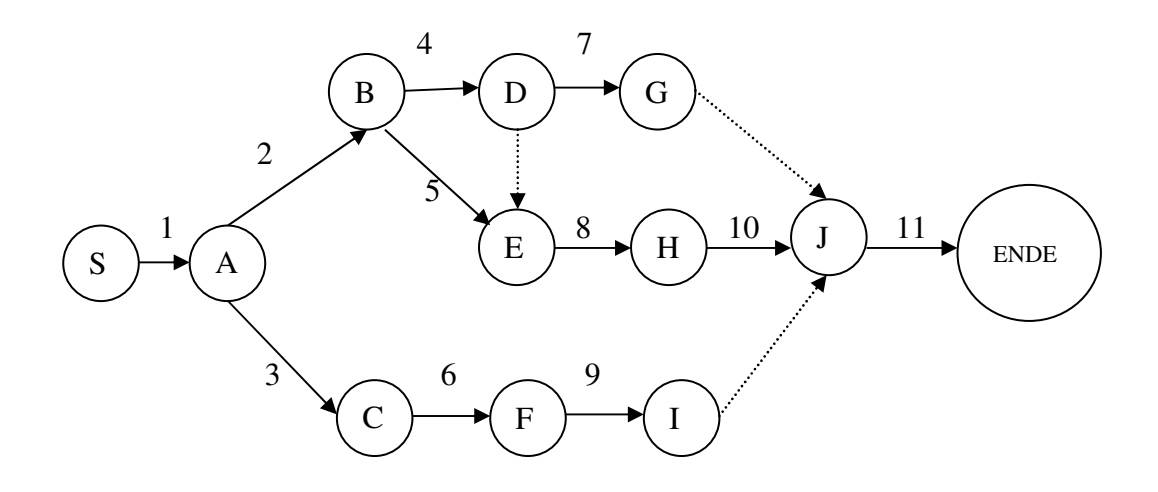

#### *2. Vorgangsknoten-Netzplan (VKN)*

Hier werden die Aktivitäten durch Knoten im Netz abgebildet und die logischen Kopplungen zwischen den Aktiven Vorgängen durch Pfeile.

Für das obige Beispiel sieht der Vorgangsknoten-Plan folgendermaßen aus:

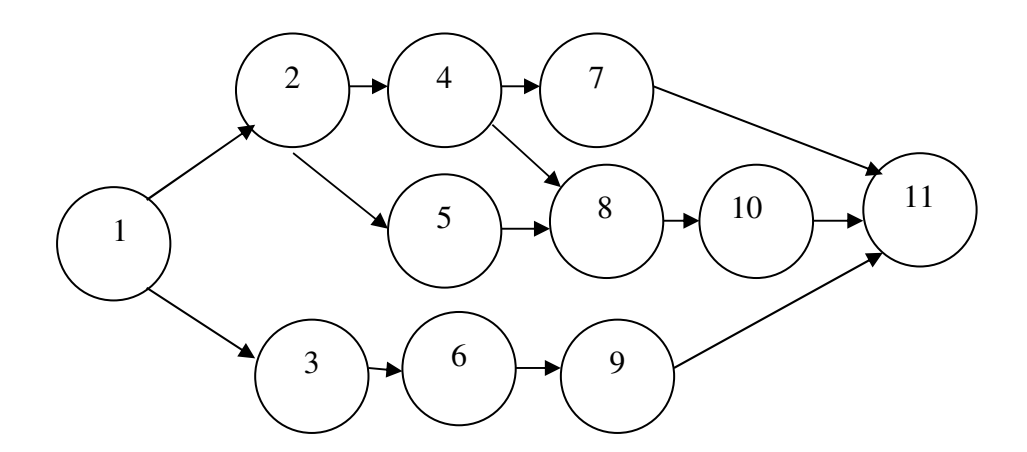

#### *Schritt 3 (Bestimmung des kritischen Weges):*

Der *kritische Weg* stellt die kürzeste Zeit zur Durchführung des Projektes dar. Es handelt sich um den längsten Weg im Netz. *Kritische Aktivitäten* sind Aktivitäten, die auf dem kritischen Weg liegen.

Sei

 $K := \{P_0, ..., P_n\}$ 

- : *f* der frühestmögliche Zeitpunkt zum Start der Aktivität $i \rightarrow j$
- $T^f_j:$ der frühestmögliche Zeitpunkt zur Beendigung der Aktivität $i \rightarrow j$
- : *s* der spätestzulässige Zeitpunkt zum Start der Aktivität *i* → *j*

 $T_j^s$  : der spätestzulässige Zeitpunkt zur Beendigung der Aktivität  $i \rightarrow j$ 

 $t_{ii}$ : Dauer der Aktivität  $i \rightarrow j$ .

Dann gilt:

$$
T_0^f := 0
$$
  
\n
$$
T_j^f = \max_i \{T_i^f + t_{ij}\}, \quad i < j; j = 1, 2, ..., n; (P_i, P_j) \in K
$$
  
\n
$$
T_n^s := T_n^f
$$
  
\n
$$
T_i^s = \min_j \{T_j^s - t_{ij}\}, \quad i < j; i = n - 1, n - 2, ..., 0, (P_i, P_j) \in K.
$$

Ein Weg ist *kritisch* dann und nur dann, wenn alle darauf liegende Aktivitäten folgender Bedingung genügen:

$$
T_j^f - T_i^f - t_{ij} = 0.
$$

#### *Schritt 4 (Berechnung der Schlupfzeiten):*

Die *Pufferzeit* ist die Zeitspanne zwischen frühestmöglichem und spätestzulässigem Eintreten eines Ereignisses:

 $T_i^s - T_i^f$ 

Die wichtigsten Schlupfzeiten sind:

1. *Gesamte Schlupfzeit*

Die gesamte Schlupfzeit ist die Zeitspanne zwischen frühestmöglichem und spätestzulässigem Eintreten eines Ereignisses:

$$
\Delta^G t_{ij} = T_j^s - T_i^f - t_{ij}
$$

2. *Freie Schlupfzeit*

Die freie Schlupfzeit gibt den Anteil an der gesamten Schlupfzeit, wenn alle "Nachfolger" zu ihren frühestmöglichen Terminen beginnen:

$$
\Delta^F t_{ij} = T_j^f - T_i^f - t_{ij}
$$

3. *Unabhängige Schlupfzeit*

Die unabhängige Schlupfzeit gibt den Anteil an der freien Schlupfzeit, der verbleibt, wenn alle "Vorläufer" zum spätestzulässigen Termin enden und alle "Nachfolger" zum frühestmöglichen Termin beginnen:

$$
\Delta^U t_{ij} = \max\{0, T_j^f - T_i^s - t_{ij}\}\
$$

#### *4. Bedingte Schlupfzeit*

Die bedingte Schlupfzeit ist der Restbetrag, der verbleibt, wenn von der gesamten Schlupfzeit, die freie Schlupfzeit abgezogen wird:

$$
\Delta^B t_{ij} := \Delta^G t_{ij} - \Delta^F t_{ij}
$$

$$
= T_j^s - T_j^f
$$

## **BS. 7. 1.**

*Schritt 2:* 

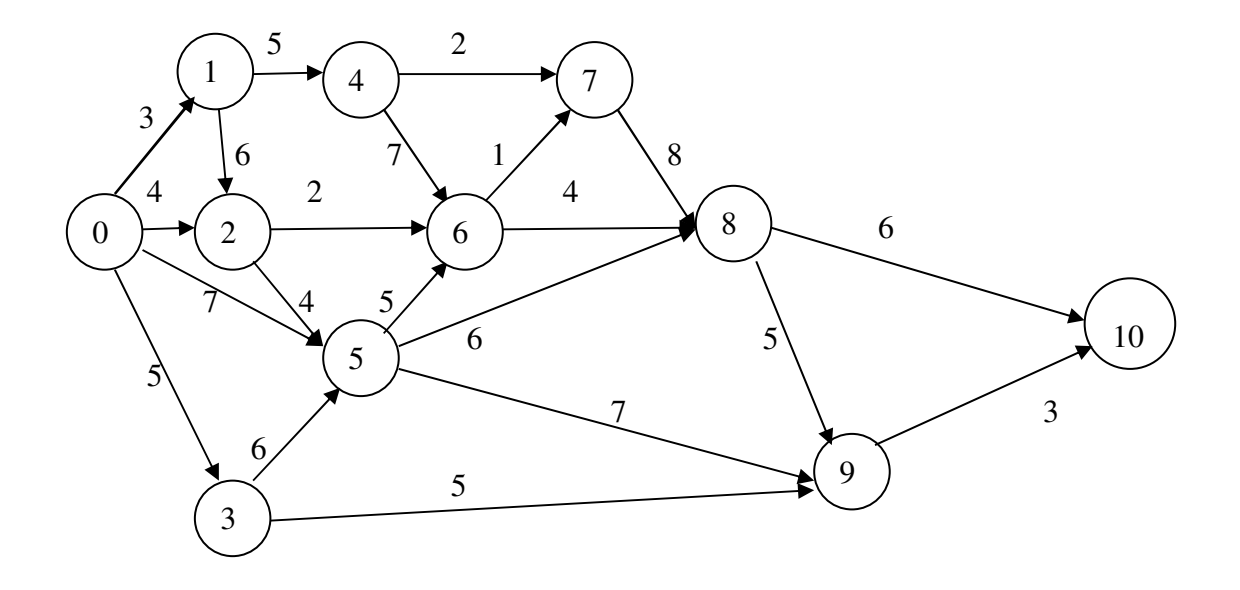

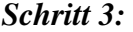

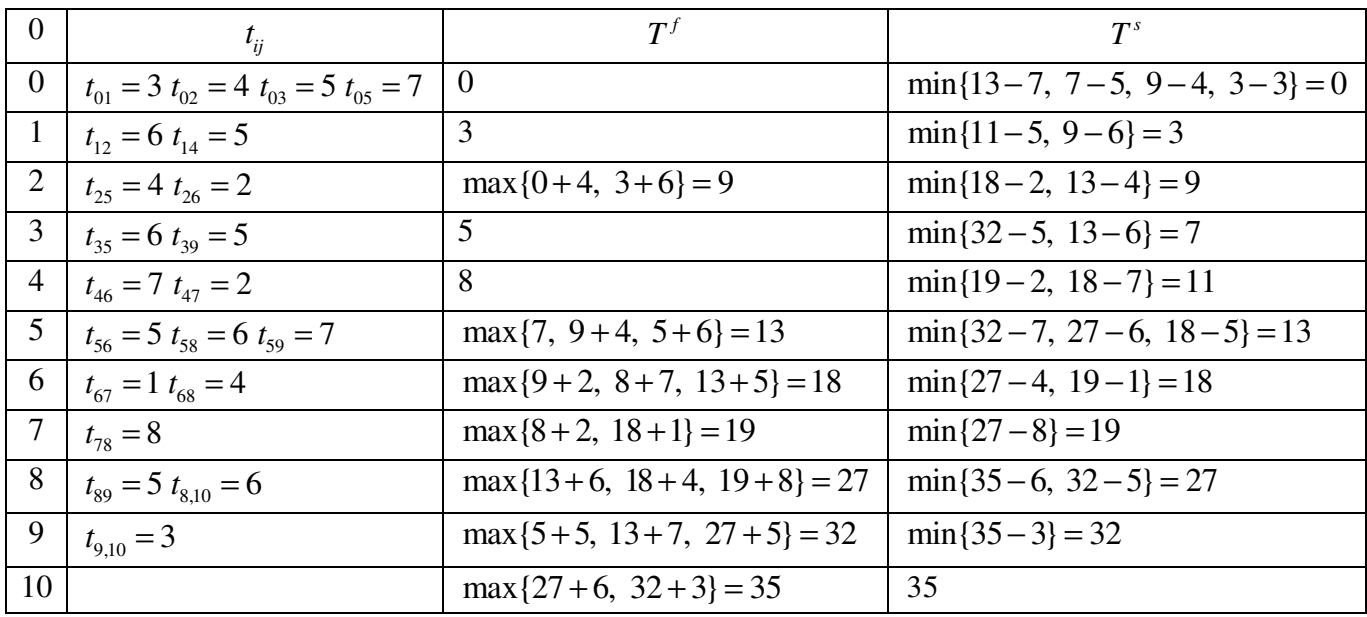

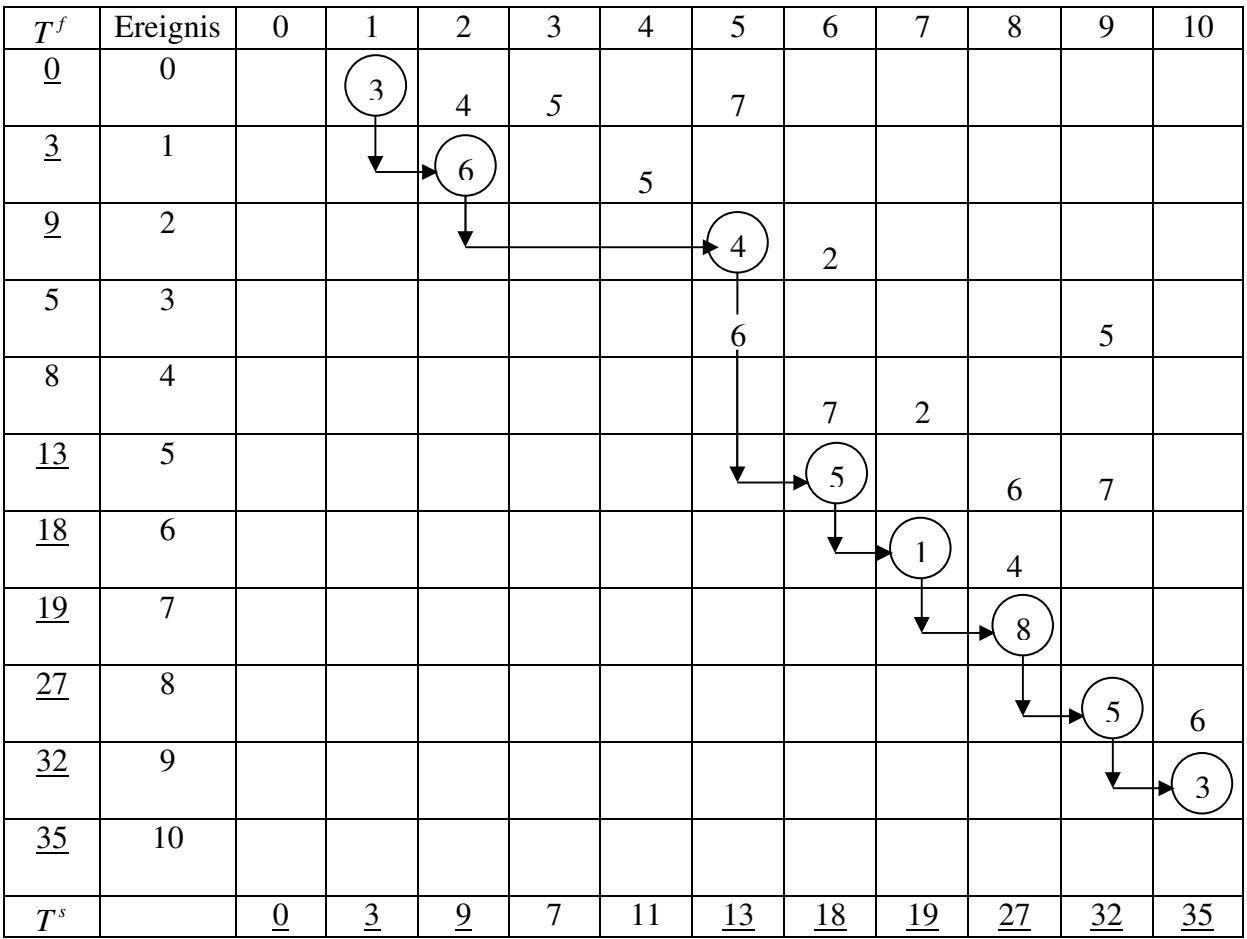

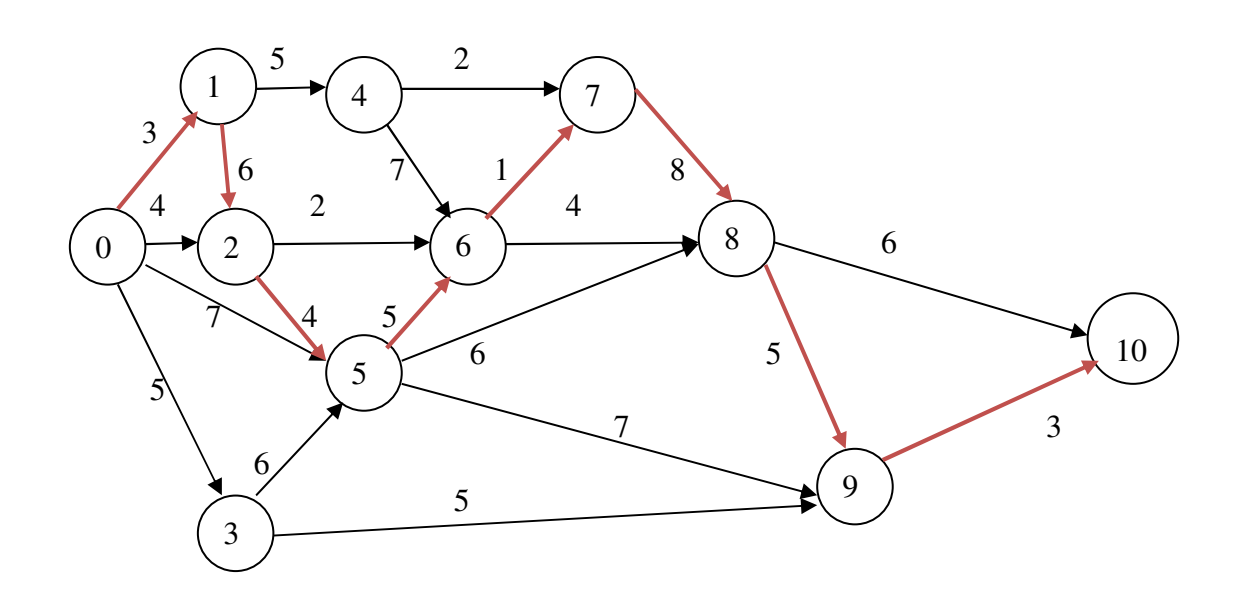

## *Schritt 4:*

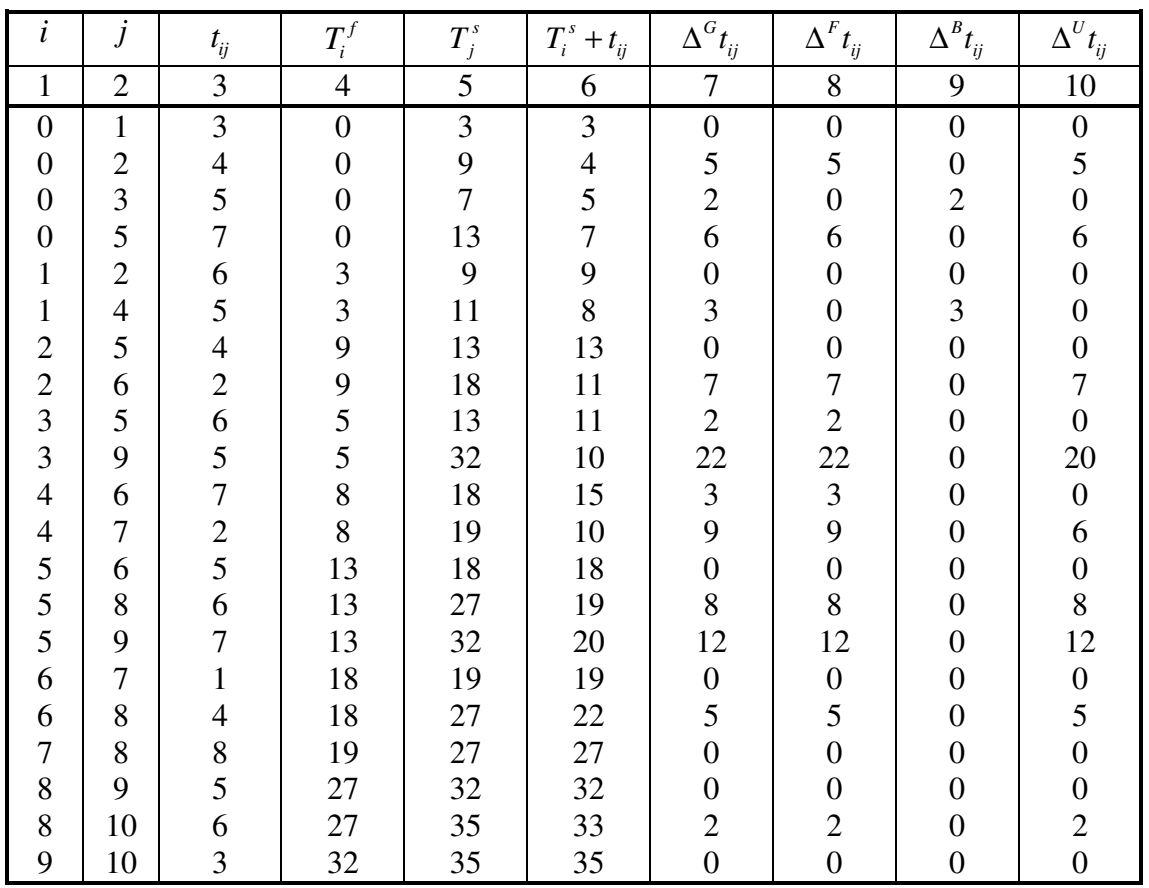

#### **ALG. 8. 2 (***PERT***)**

#### *Schritt 1 (Auflisten der Aktivitäten):*

Stelle eine Tabelle auf mit folgenden Informationen:

- Bezeichnung der Aktivitäten und ihre Beschreibung
- Festlegung der Vorgänger
- Drei Schätzungen für die Dauer einer Aktivität
	- *i) Die optimistische Schätzung*  Es ist hier die theoretisch kürzest mögliche Zeit anzunehmen. Sie wird sich nur dann ergeben, wenn praktische überhaupt keine Verlustzeiten auftreten. Sie wird nur selten realisiert. Die optimistischen Dauern seien mit  $a_{ii}$ ,  $i, j = 1, 2, ..., n$ , bezeichnet
	- *ii) Die Wahrscheinlichste Schätzung*  Es ist der Wert, für dessen Realisierung die maximale Wahrscheinlichkeit ergibt, also das Dichtemittel der Verteilung. Bei der Ermittlung dieser Zeiten rechnet man mit einem "normalen" Ablauf des Vorgangs. Es werden hier im üblichen Umfang Wartezeiten nicht berücksichtigt. Die wahrscheinlichsten Dauern seien mit  $m_{ij}$ ,  $i, j = 1, 2, ..., n$ , bezeichnet.
	- *iii) Die pessimistische Schätzung*  Bei der Ermittlung dieses Wertes wird angenommen, dass sich bei der Realisierung der Aktivität eine Häufung von Schwierigkeiten ergibt. Der sich durch Berücksichtigung dieser Widrigkeiten ergebene Wert soll so groß sein, dass er kaum zu übertreffen ist. Die pessimistischen Werte seien mit  $b_{ii}$ ,  $i, j = 1, 2, ..., n$ , bezeichnet.

#### *Schritt 2 (Aufstellen des Netzes):*

Siehe ALG 8. 1.

*Schritt 3 (Berechnung der Erwartungswerte τ* $_t$  *und der Standardabweichungen σ* $_{t_{ij}}$  *):* 

$$
\bar{t}_{ij} = \frac{a_{ij} + 4m_{ij} + b_{ij}}{6}, \quad i, j = 1, 2, \dots, n; \ (P_i, P_j) \in K
$$

$$
\sigma_{t_{ij}} = \frac{b_{ij} - a_{ij}}{6}, \quad i, j = 1, 2, \dots, n; \ (P_i, P_j) \in K
$$

Die Methode PERT geht davon aus, dass die Dauer einer Aktivität eine Zufallsgröße ist, die Werte zwischen den beiden Extremwerten  $a_{ij}$  und  $b_{ij}$  annimmt und einer Beta-Verteilung gehorcht. Eine typische Beta-Verteilung sieht folgendermaßen aus:

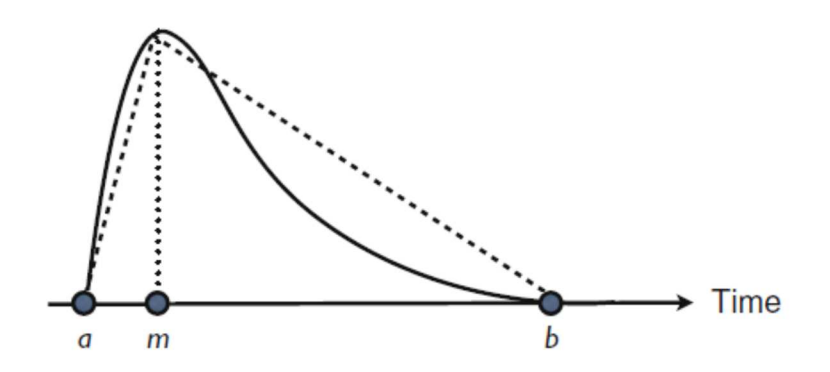

*Schritt 4* (*Bestimmung des kritischen Weges*)

Sei

 $K := \{P_0, ..., P_n\}$ \_  $\bar{T}^f_i$ : der frühestmögliche Zeitpunkt zum Start der Aktivität $i \rightarrow j$ \_  $\bar{T}^f_j$ : der frühestmögliche Zeitpunkt zur Beendigung der Aktivität*i*  $\rightarrow j$ 2  $\sigma_{T_i^f}^2$ : die Varianz der frühestmöglichen Start der Aktivität *i*  $\rightarrow$  *j* 2  $\sigma_{T_j^f}^2$ : die Varianz der frühestmöglichen Zeit der Beendigung der Aktivität  $i \to j$ \_ : *s* der frühestmögliche Start der Aktivität  $i \rightarrow j$ \_ : *s* die spätestzulässige Zeit der Beendigung der Aktivität $i \rightarrow j$  $\sigma_{T_i^s}^2$ : die Varianz der spätestzulässigen Start der Aktivität  $i \rightarrow j$  $\sigma_{T_j^s}^2$ : die Varianz der spätestzulässigen Zeit der Beendigung der Aktivität  $i \to j$  $t_{ii}$ : *Dauer der Aktivität <i>i* → *j* 

Dann gilt:

$$
\begin{aligned} \bar{T}_0^f &:= 0, \\ \bar{T}_j^f &= \max_i \{ \bar{T}_i^f + \bar{t}_{ij} \}, \ i < j; \ j = 1, 2, \dots, n; \ (P_i, P_j) \in K, \\ \sigma_{T_0^f}^2 &:= 0, \end{aligned}
$$

$$
\sigma_{T_j^f}^2 = \max_i \{ \sigma_{T_i^f}^2 + \sigma_{t_{ij}}^2 \}, \ i < j; j = 1, 2, \dots, n; \ (P_i, P_j) \in K.
$$
\n
$$
\bar{T}_{n}^s := \bar{T}_{n}^f,
$$
\n
$$
\bar{T}_{i}^s = \min_j \{ \bar{T}_{j}^s - \bar{t}_{ij} \}, \ i < j; \ i = n - 1, \ n - 2, \dots 0; \ (P_i, P_j) \in K.
$$
\n
$$
\sigma_{T_{n}^s}^2 := 0,
$$
\n
$$
\sigma_{T_i^s}^2 = \max_j \{ \sigma_{T_j^s}^2 + \sigma_{t_{ij}}^2 \}, \ i < j; \ i = n - 1, \ n - 2, \dots 0; \ (P_i, P_j) \in K.
$$

## *Schritt 5* (*Berechnung der Wahrscheinlichkeiten*)

$$
P\left[\left(T_i^s - T_i^f\right) \le x\right] = P\left[x \le -\frac{T_i^s - T_i^f}{\sqrt{\sigma_{T_i^s}^2 + \sigma_{T_i^f}^2}}\right]
$$

$$
x = \frac{\left(T_i^1 - T_i^e\right) - \left(T_i^1 - T_i^e\right)}{\sqrt{\sigma_{T_i^1}^2 + \sigma_{T_i^e}^2}}
$$

**BS. 7. 2.** 

*Schritte 1-2:* 

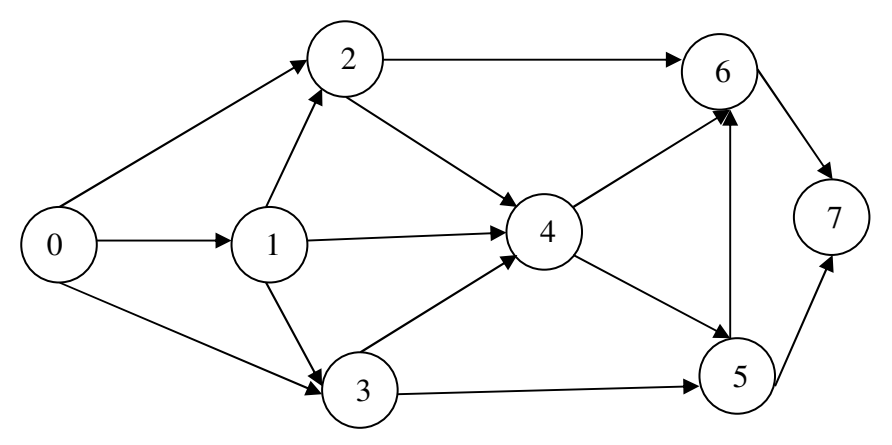

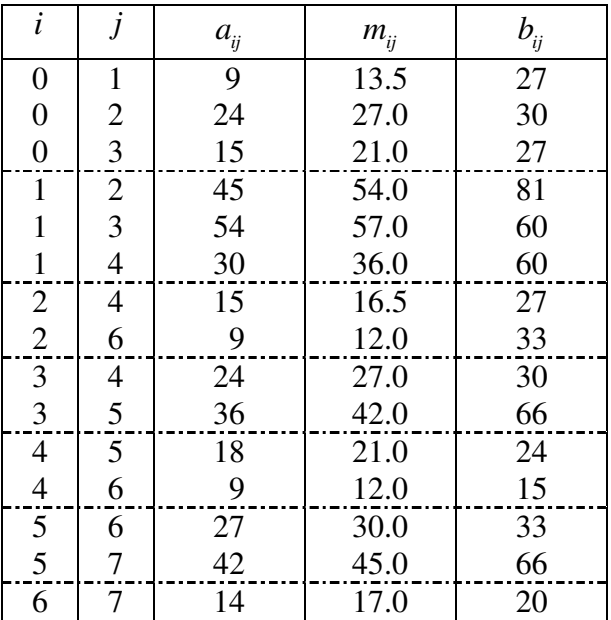

## *Schritt 3:*

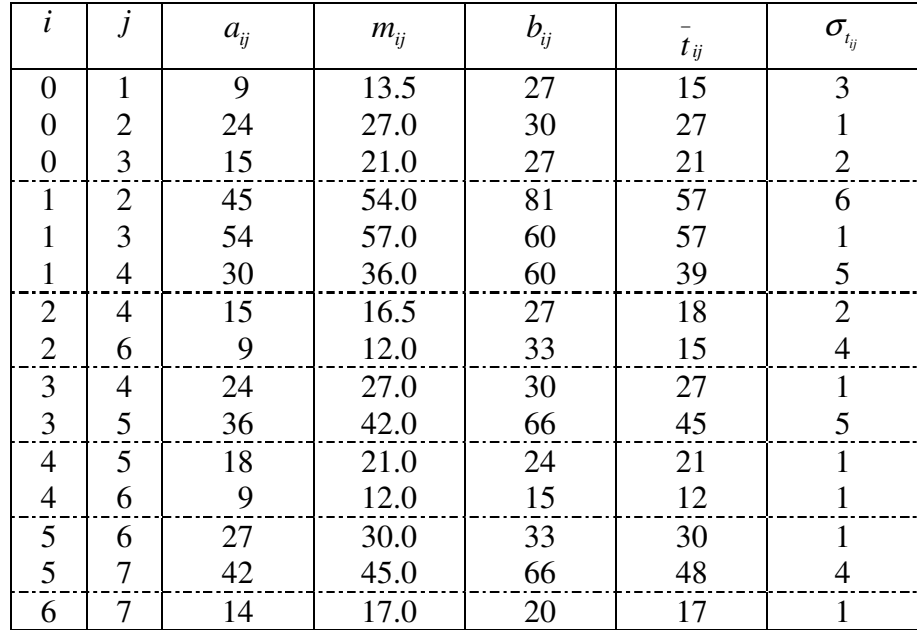

## *Schritt 4:*

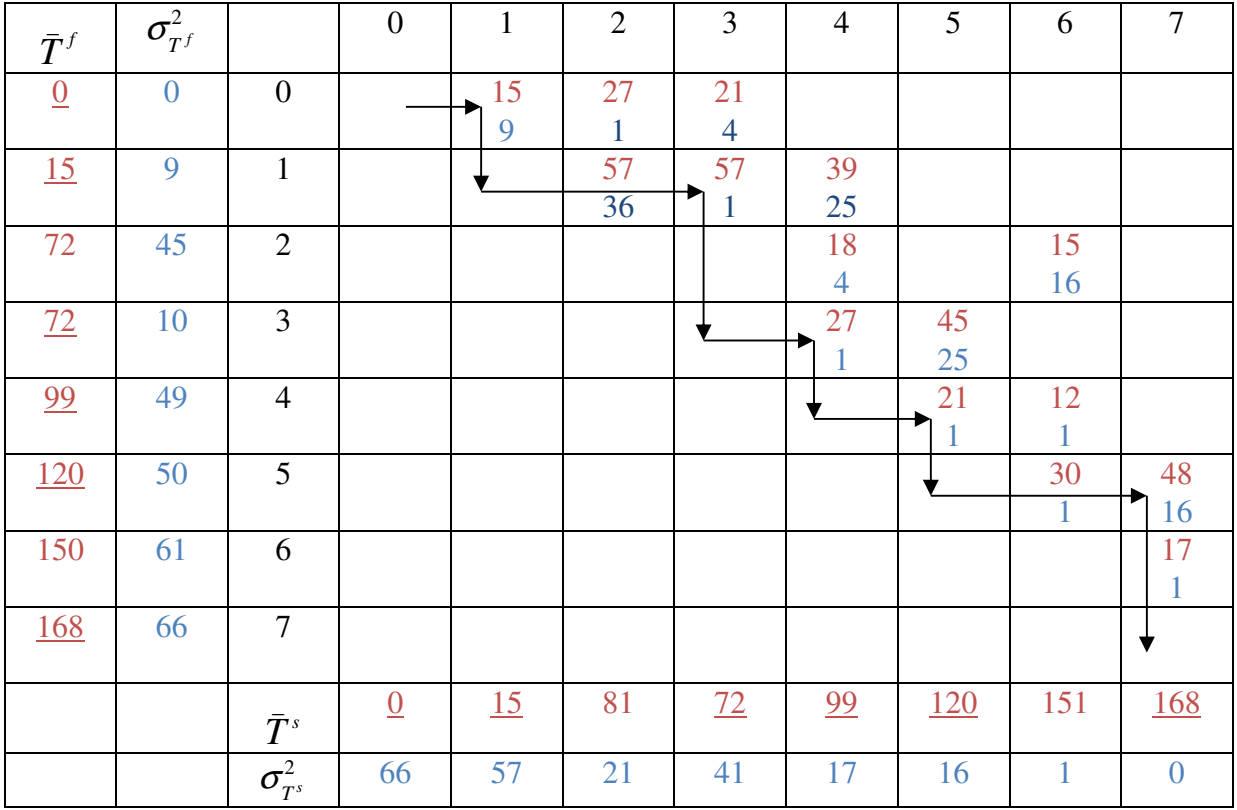

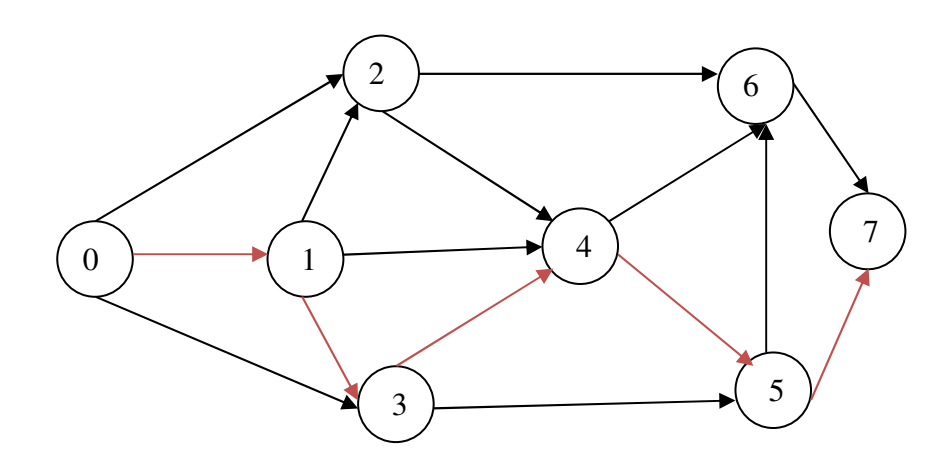

## *Schritt 5*

*Arbeitstabelle* 

| $\dot{i}$        |                |                |                |                  |      | $\overline{T}_i^f$ $\overline{T}_i^s$ $\sigma_{T_i^f}^2$ $\sigma_{T_i^s}^2$ $\frac{\overline{T}_i^s - \overline{T}_i^f}{\sqrt{\sigma_{T_i^f}^2 + \sigma_{T_i^s}^2}}$ $P[(T_i^s - T_i^f) \le 0]$ |
|------------------|----------------|----------------|----------------|------------------|------|----------------------------------------------------------------------------------------------------|
| $\boldsymbol{0}$ | $\overline{0}$ | $\overline{0}$ | $\overline{0}$ | 28               | 0.00 | 0.50                                                                                                    |
| $\mathbf{1}$     | 15             | 15             | $\overline{9}$ | 19               | 0.00 | 0.50                                                                                                    |
| $\overline{2}$   | 72             | 81             | 45             | 21               | 1.11 | 0.13                                                                                                    |
| 3                | 72             | 72             | 10             | 18               | 0.00 | 0.50                                                                                                    |
| $\overline{4}$   | 99             | 99             | 11             | 17               | 0.00 | 0.50                                                                                                    |
| 5                | 120            | 120            | 12             | 16               | 0.00 | 0.50                                                                                                    |
| 6                | 150            | 151            | 13             | $\overline{1}$   | 0.27 | 0.39                                                                                                    |
| $\tau$           | 168            | 168            | 28             | $\boldsymbol{0}$ | 0.00 | 0.50                                                                                                    |

Für die kritischen Ereignisse gilt  $\bar{T}^s = \bar{T}^f$ , und infolgedessen ist die gesuchte Wahrscheinlichkeit 0.5 oder 50%. Für die anderen Ereignisse ist die Wahrscheinlichkeit, dass der späteste Termin vor dem frühsten Termin liegt, kleiner.

Wir berechnen noch folgende Wahrscheinlichkeiten:

1.

$$
P(X < 169) = F(169) = \Phi\left(\frac{169 - 168}{\sqrt{66}}\right) = \Phi\left(0.1231\right) = 0.5478.
$$
\n2.

$$
P(X \ge 164) = 1 - P(X < 164) = 1 - F\left(164\right) = 1 - \Phi\left(\frac{164 - 168}{\sqrt{66}}\right) = 1 - \Phi\left(-0.4924\right)
$$

$$
=1-(1-\Phi(0.4924)) = \Phi(0.4924) = 0.6879.
$$

3.

$$
P(165 \le X < 170) = F(170) - F(165) = \Phi\left(\frac{170 - 168}{\sqrt{66}}\right) - \Phi\left(\frac{165 - 168}{\sqrt{66}}\right)
$$
\n
$$
= \Phi\left(0.2462\right) - \Phi\left(-0.3693\right) = \Phi\left(0.2462\right) - \left(1 - \Phi\left(0.3693\right)\right)
$$
\n
$$
= 0.987 - 1 + 0.6443 = 0.243.
$$

*(Letzte Aktualisierung: 19.05.2020)*